# Soogle広告 コンバージョン値の設定方法<br>広告の費用対効果を正確に把握するための5ステップ

広告の費用対効果を正確に把握するための5ステップ

# Google広告のコンバージョン値とは?

Google広告のコンバージョン値は、コンバージョン1件あたりの相対的な価値 を示す値です。購入額、平均購入単価など任意の値を設定することによって、 Google広告のコンバージョンが自社のビジネスにどれくらい貢献しているのか 正確に把握することが可能です。

2021年7月のアップデートにより、Google広告のコンバージョン値は地域、 オーディエンス、デバイスの3つの属性ごとに設定できるようになりました。

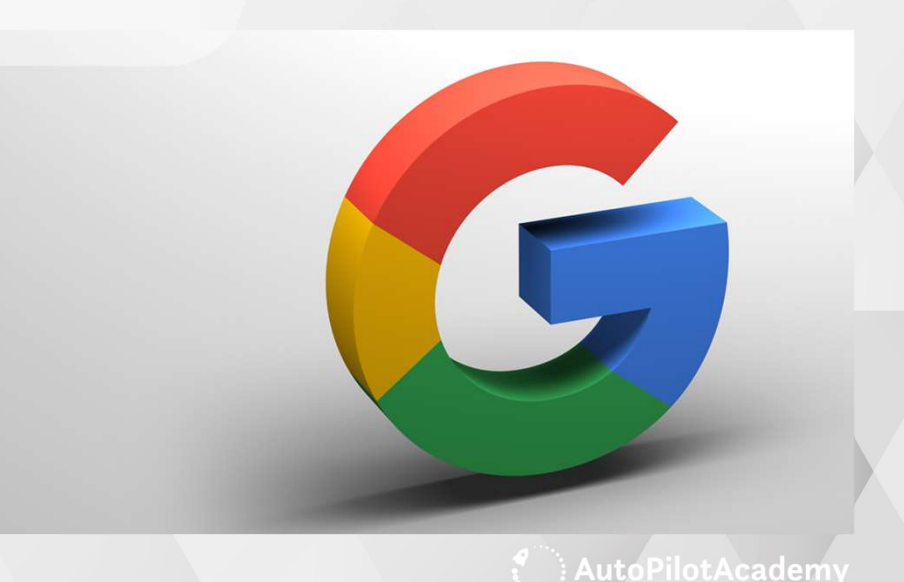

# どんな時に設定すべき?

たとえば腕時計やアクセサリーといったブランド品・嗜好品を取り扱うネットショップでは、 高所得者の多い大都市圏のユーザーの購入単価が、他エリアよりも高くなることがあります。

こうした場合、東京、大阪といった大都市圏ユーザーのコンバージョン値を他エリアより高めに 設定しておくことで、ビジネスへの貢献度、Google広告の費用対効果をより客観的に把握する ことができるようになります。

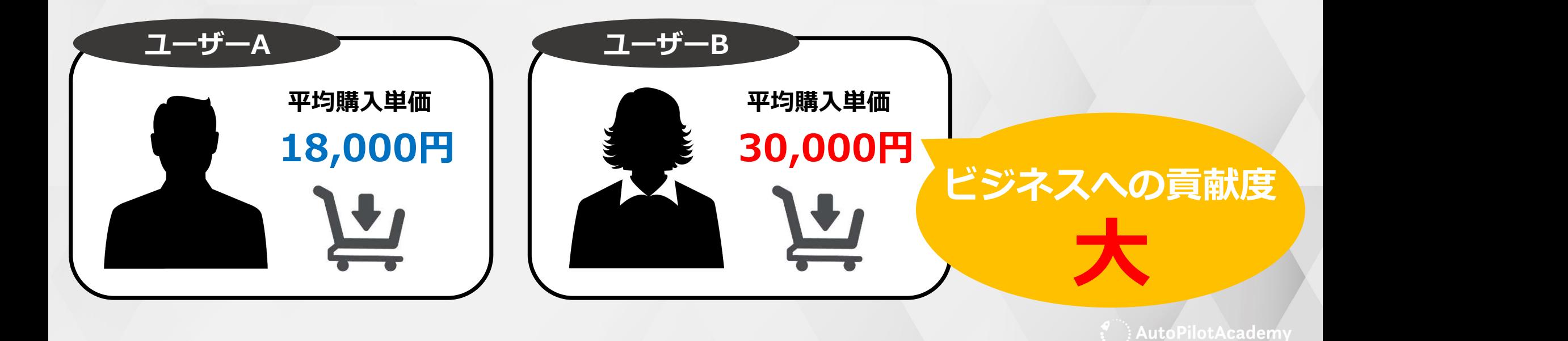

# 対象の広告キャンペーンとセグメント

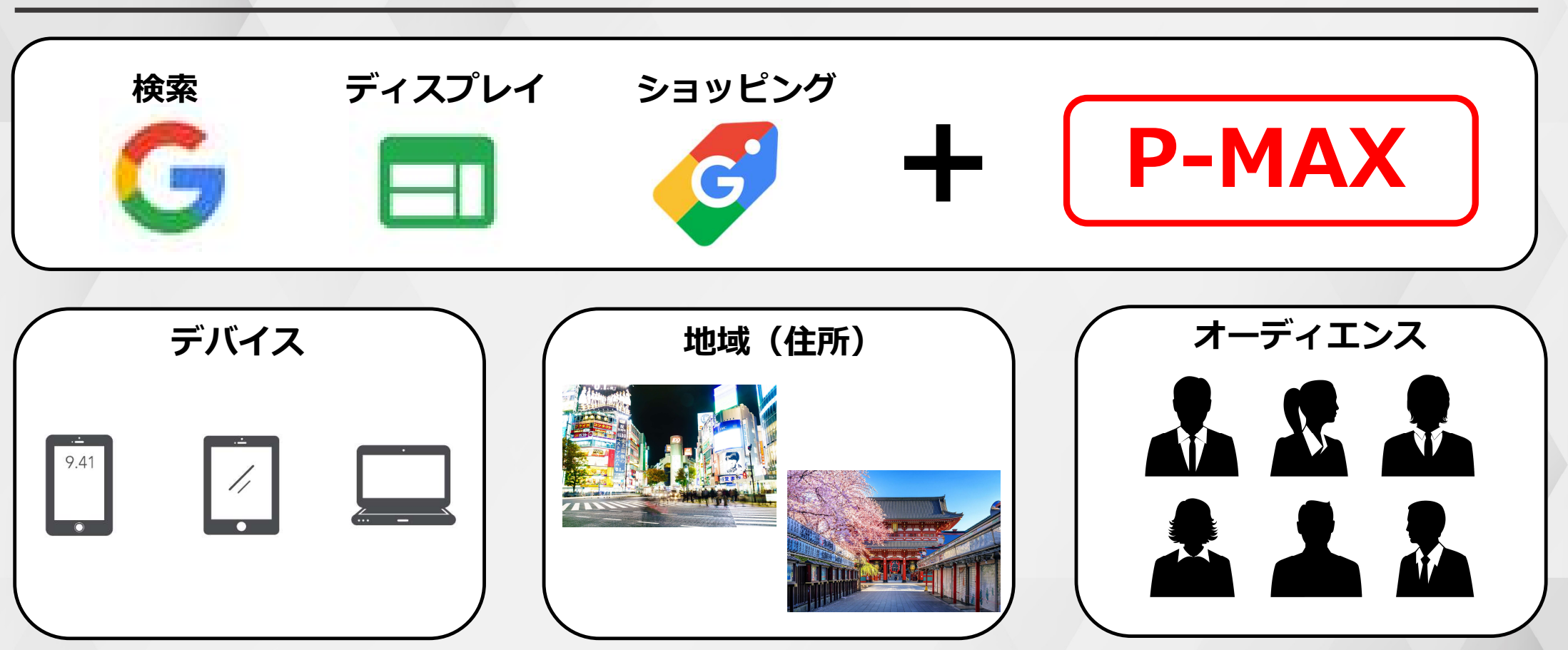

Google広告のコンバージョン値は検索、ディスプレイ、ショッピング、P-MAXの4つのキャンペーンが対象です。 それぞれでデバイス、地域、オーディエンス別に値を設定できます。

まずGoogle広告の管理画面にログインし、画面右上のメインメニューから「ツールと設定」をクリック。 ポップアップで「コンバージョン」を選択します。

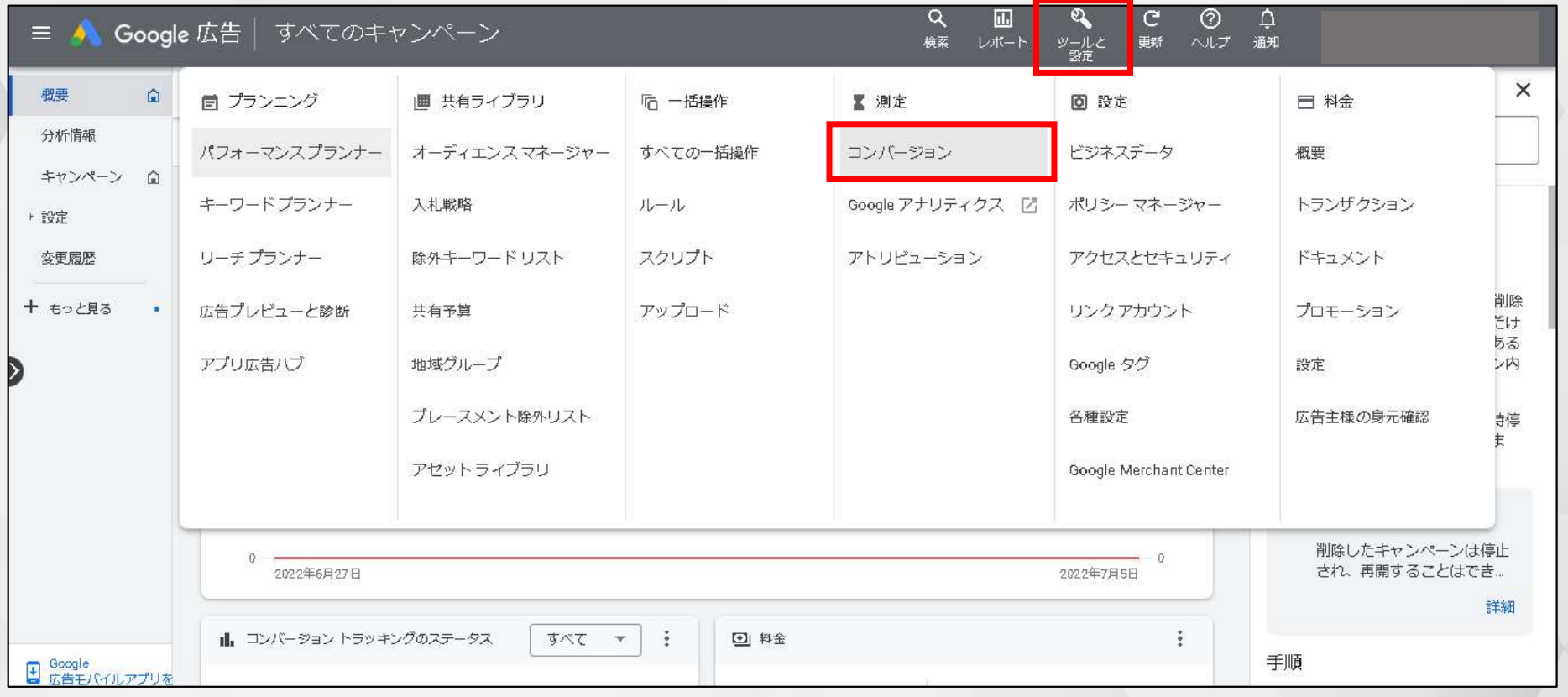

続けて表示される画面右側のメニューから「価値のルール」をクリックします。

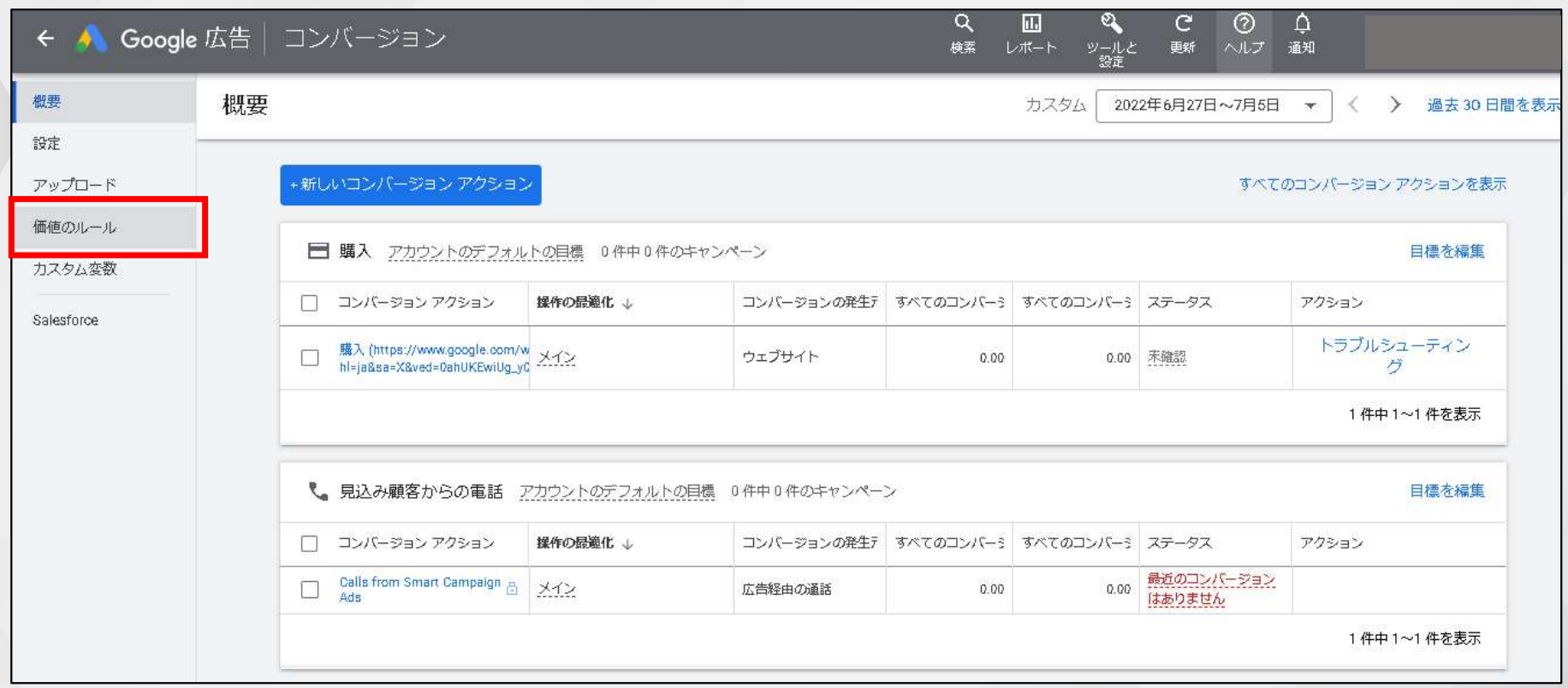

### 次の画面中央の「コンバージョン値のルールを作成」をクリックすると、値の設定画面に遷移します。

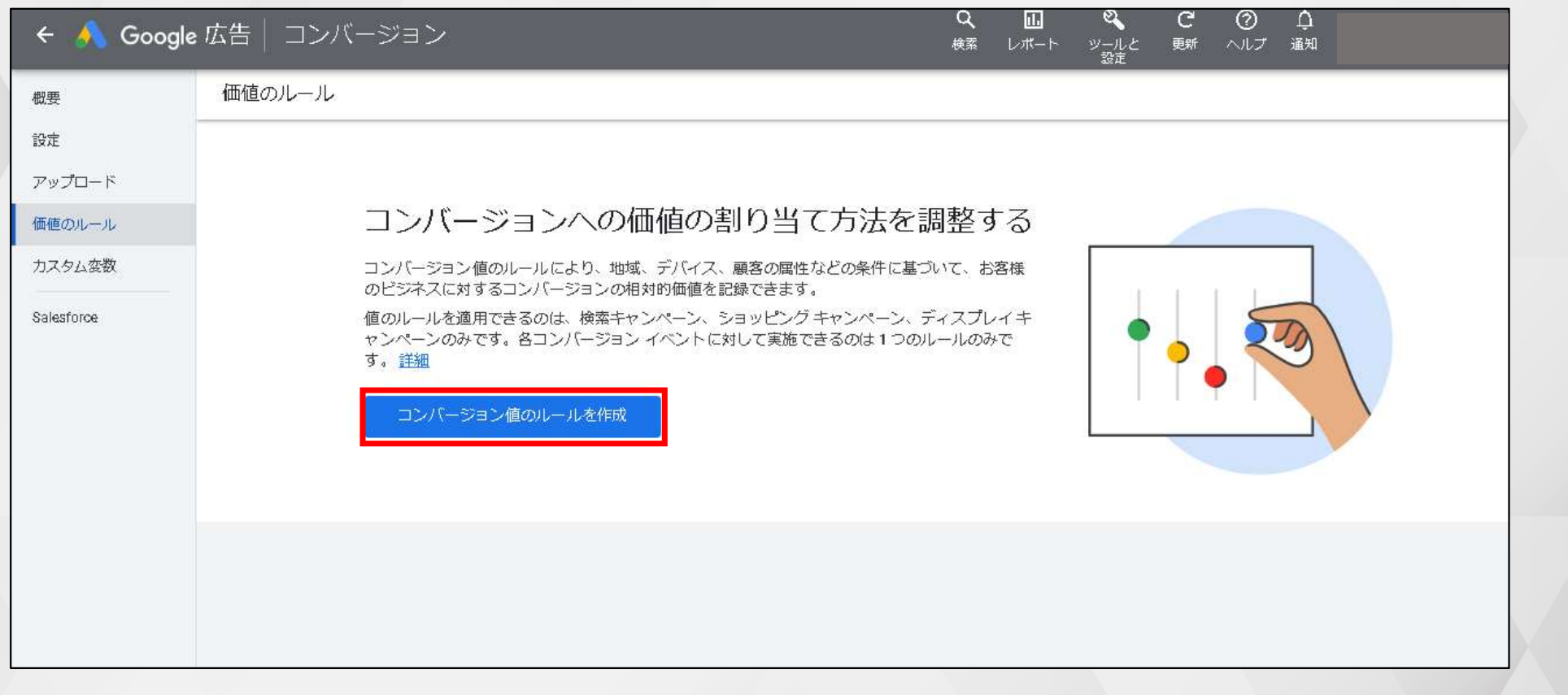

### メインとなる条件(デバイス、住所、オーディエンス)を選び、コンバージョン値を設定します。 コンバージョン値は任意の金額もしくは、0.5~10までの乗算(倍数)を設定可能です。

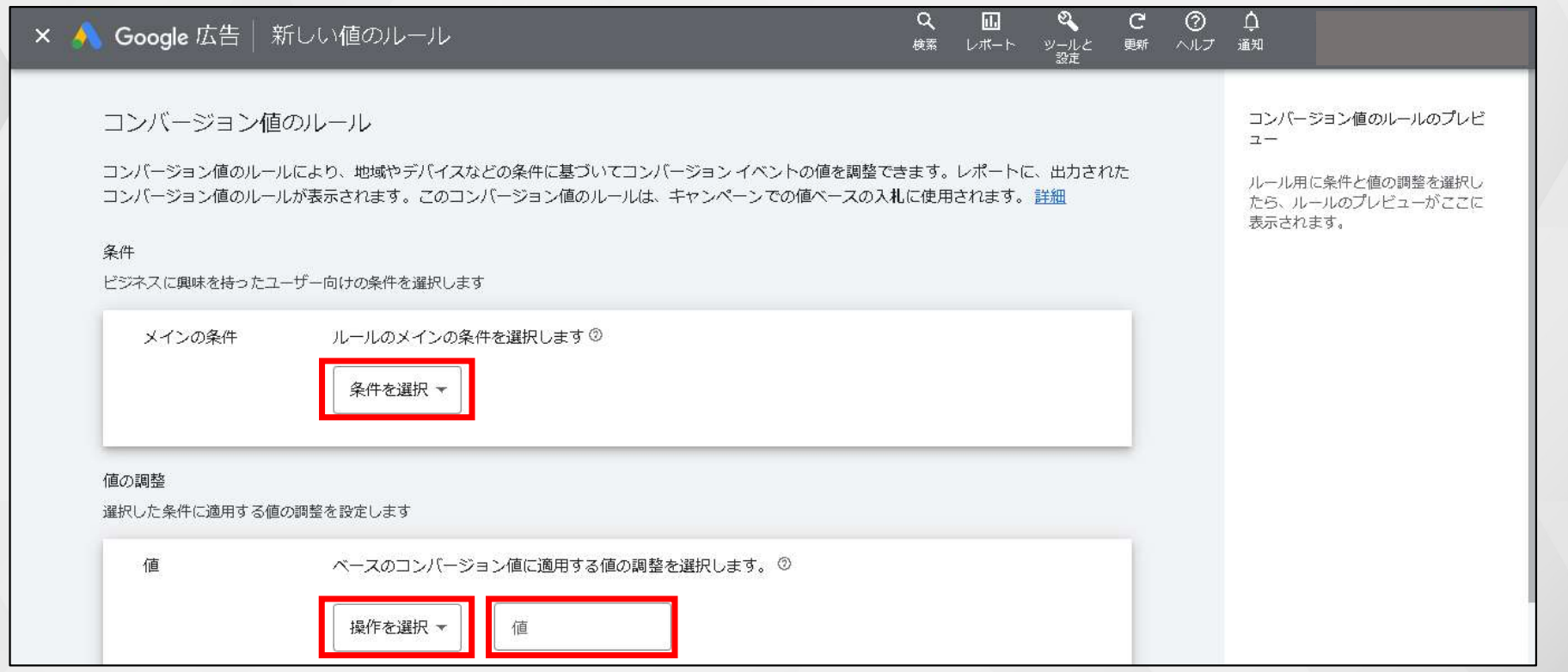

たとえば、東京都渋谷区在住のユーザーのコンバージョン値を3万円とする場合、

住所「渋谷区,東京都,日本」を選択し、値の追加から数値を入力。最後に保存をクリックすれば設定完了です。

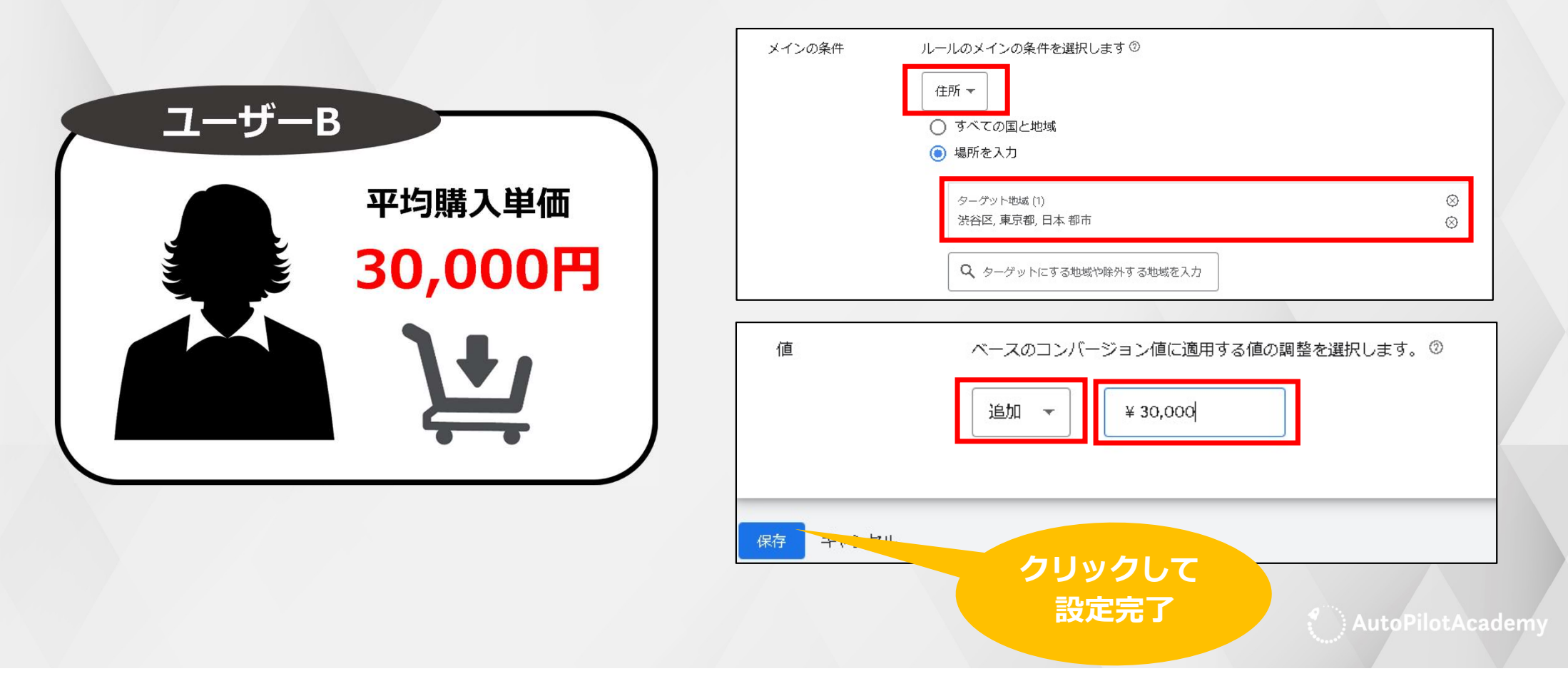

# コンバージョン値を設定する際の注意点

## ■ メイン条件は1アカウントにつき1つのみ

先述のとおりGoogle広告のコンバージョン値にはデバイス、地域、オーディエンスの 3つの条件が用意されていますが、1つの広告アカウントで設定できるのはこのうち1 つのみ。「スマートフォンユーザーの購入額は〇〇円」、「渋谷区のユーザーは単価 〇倍」といったように条件が異なる複数のルールを運用することはできません。

条件をデバイスから地域へ変更する際などはすべてのルールを設定し直す必要がある ので注意しましょう。

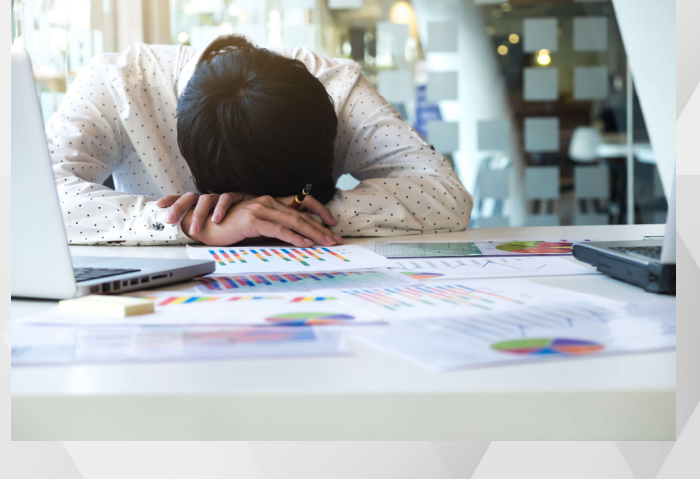

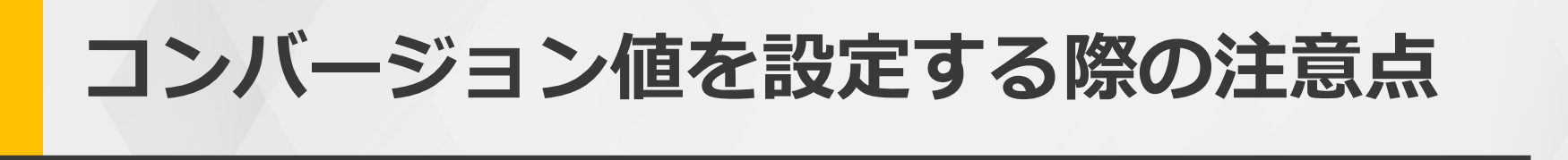

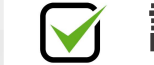

### 詳細・厳密なルールが適用される

選択できるメイン条件とあわせて、1件のコンバージョンに対して適用されるルールも 1つのみとなります。

Googleのコンバージョン値は詳細・厳密なルールが優先される仕組みとなっており、 たとえば「東京都,日本」でコンバージョン値を3万円、「世田谷区,東京都,日本」で同 じく3万円とした場合、前者は適用されないのでこちらも注意が必要です。

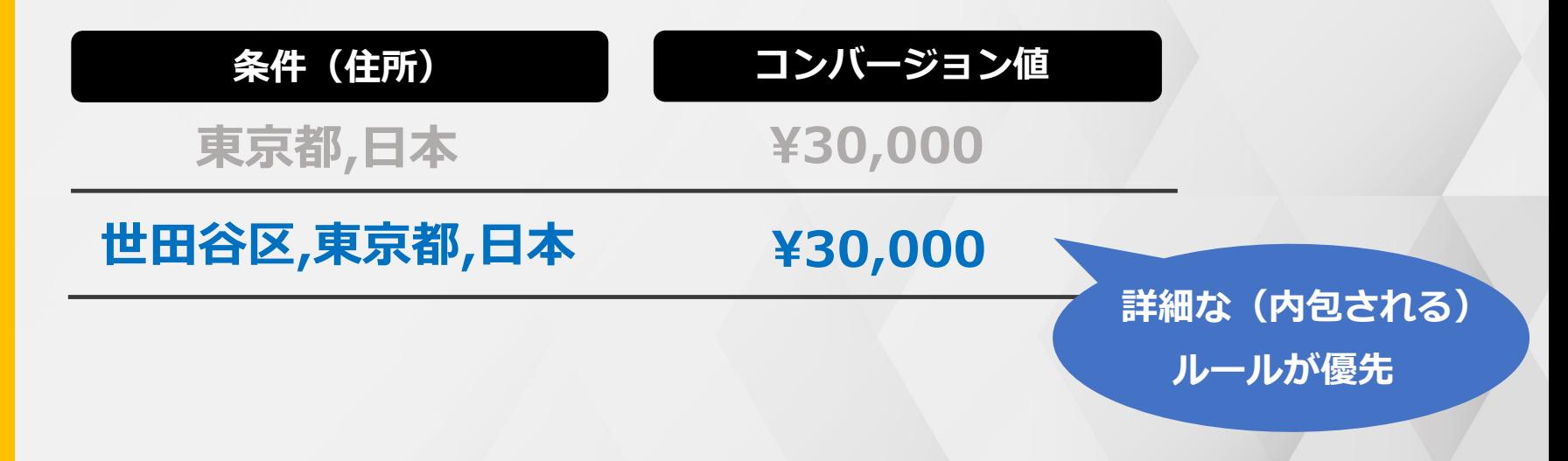

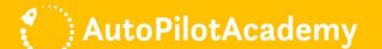